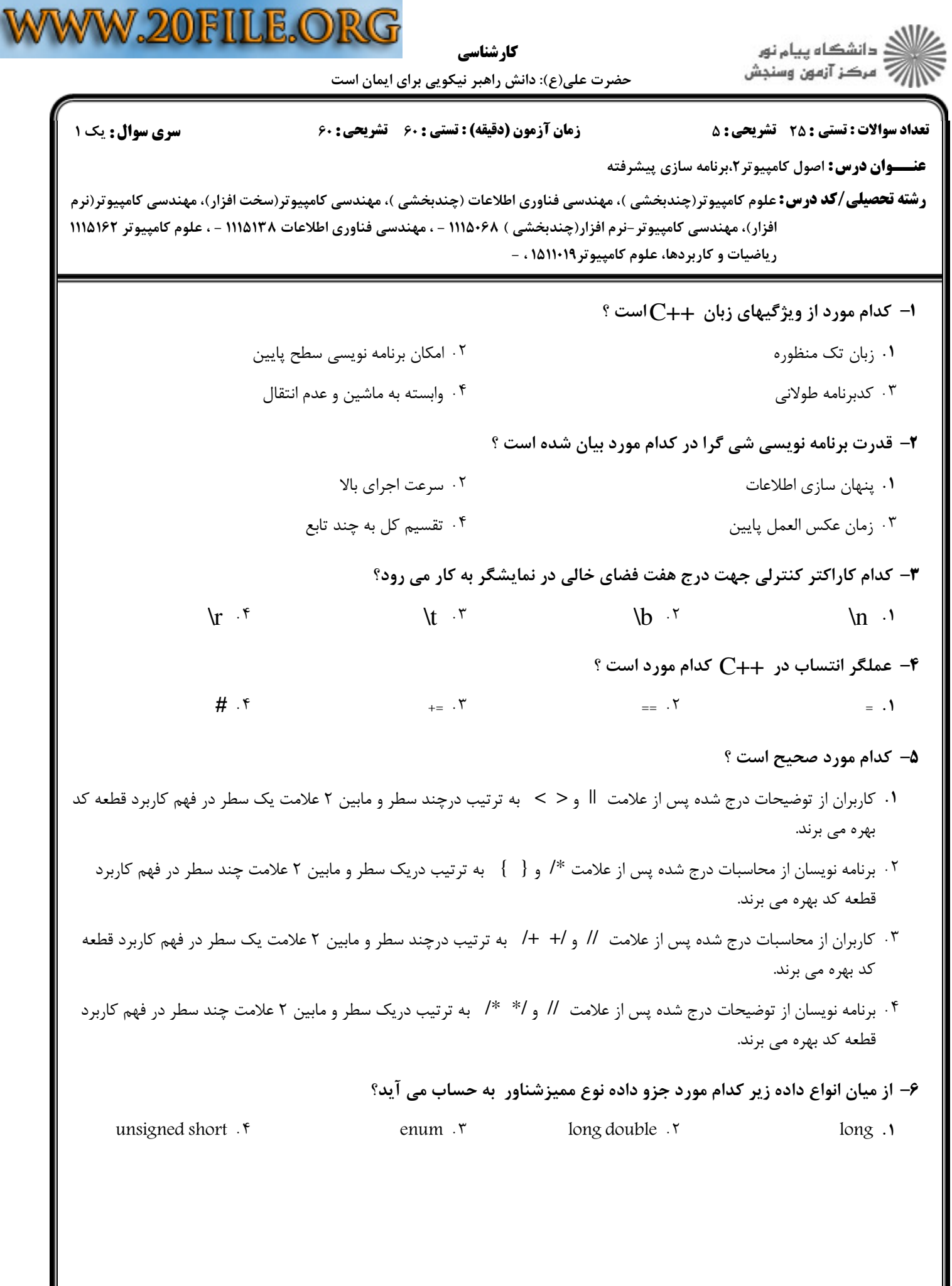

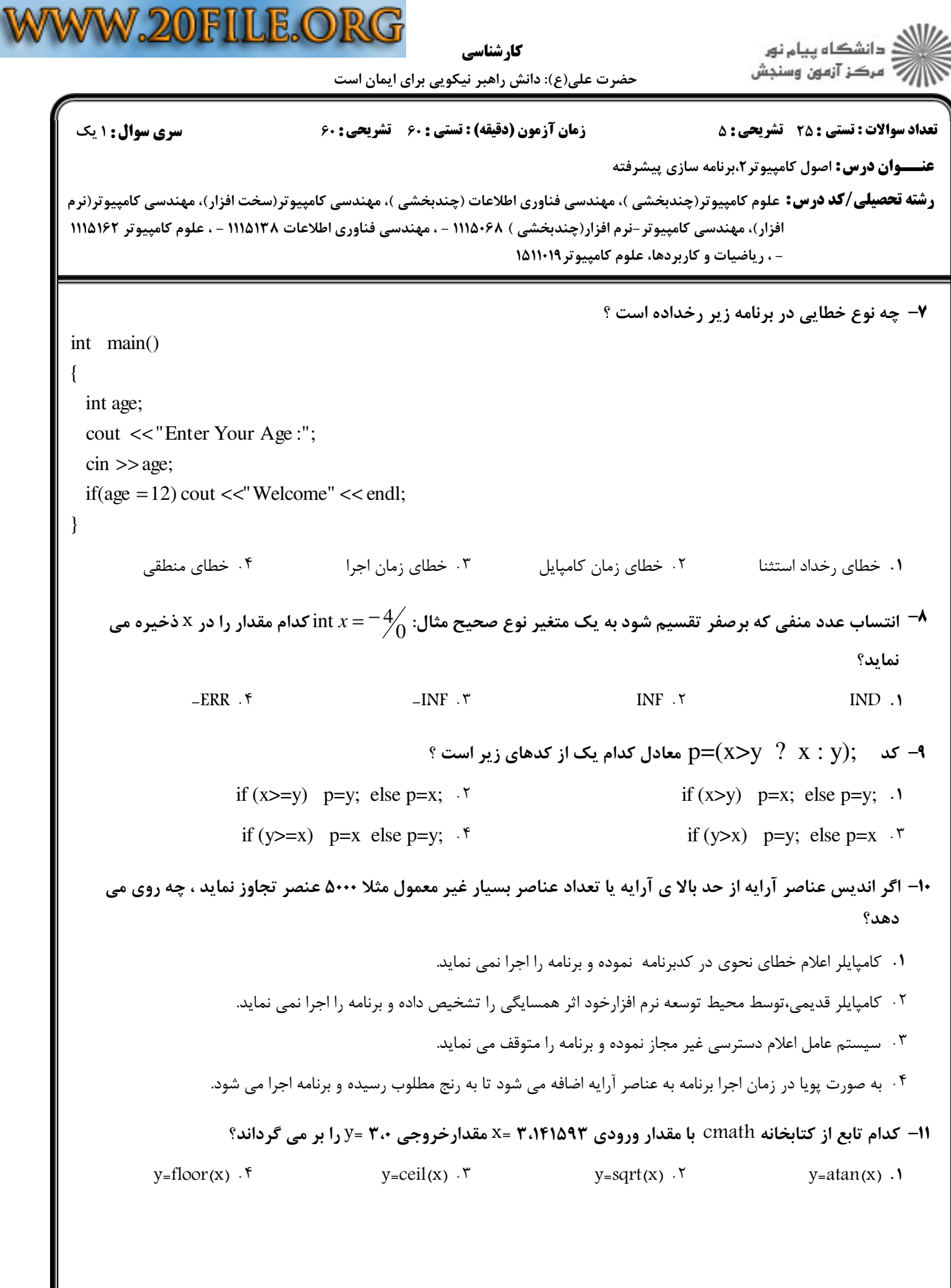

## كارشناسي

حضرت علی(ع): دانش راهبر نیکویی برای ایمان است

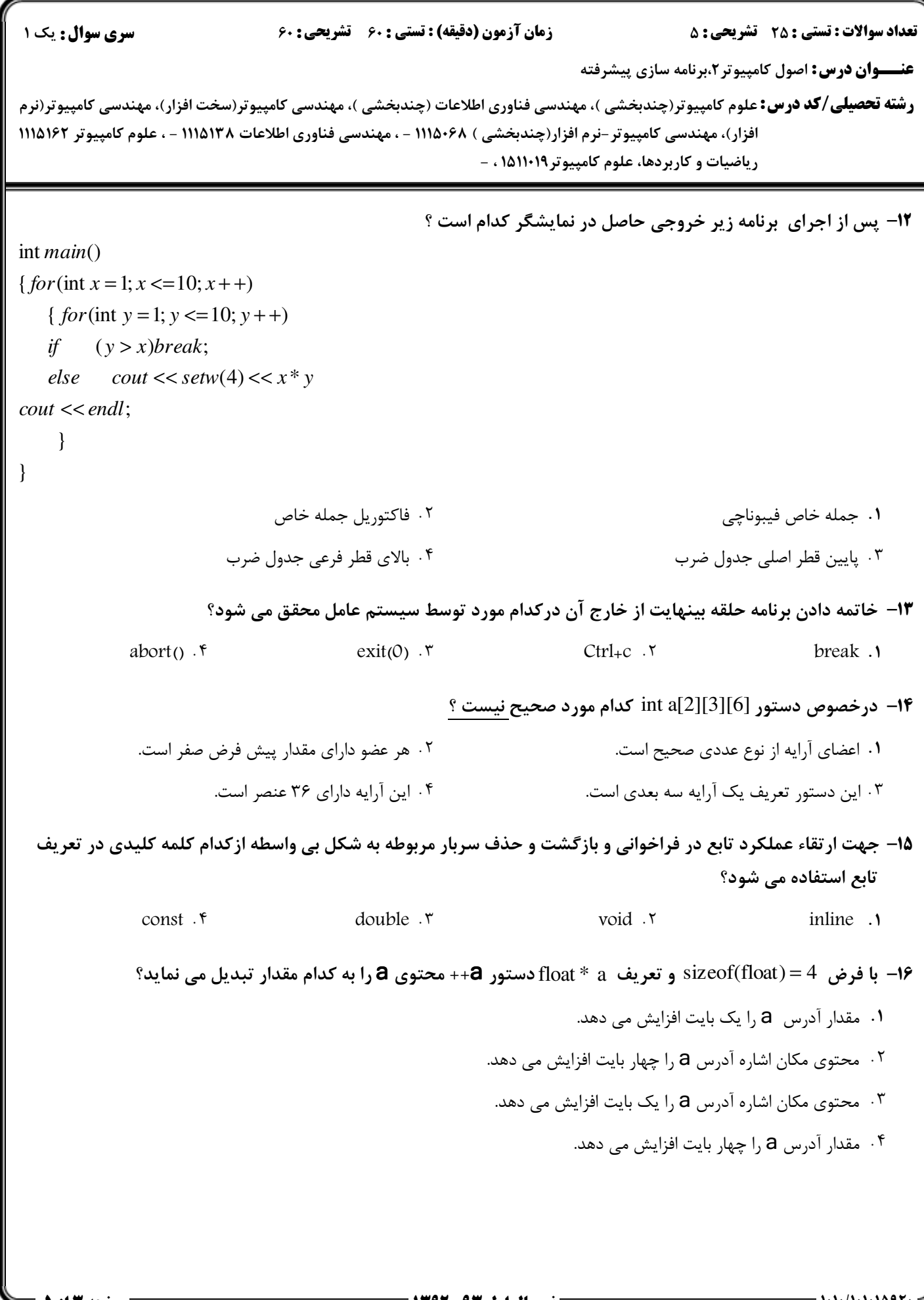

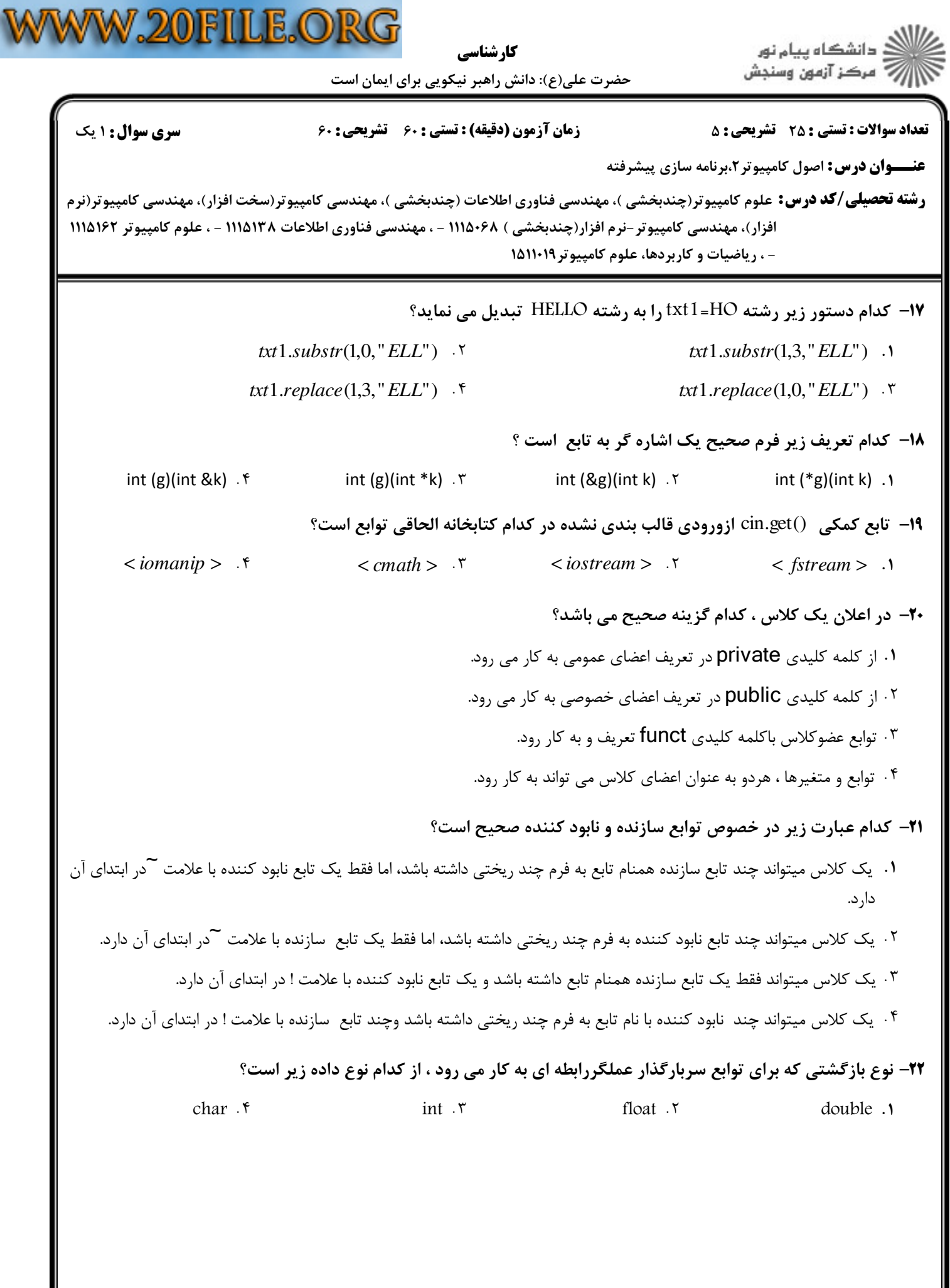

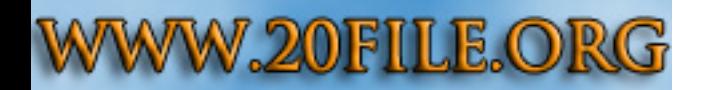

كارشناسي

ے دانشگاہ پیام نو**ر** الآرآ مركز آزمون وسنجش

حضرت علي(ع): دانش راهبر نيكويي براي ايمان است

**عنـــوان درس:** اصول کامپیوتر ۲،برنامه سازی پیشرفته **رشته تحصیلی/کد درس:** علوم کامپیوتر(چندبخشی )، مهندسی فناوری اطلاعات (چندبخشی )، مهندسی کامپیوتر(سخت افزار)، مهندسی کامپیوتر(نرم نعداد سوالات : تستي : 25 تشريحي : 58 زمان آزمون (دقيقه) : تستي : 60 تشريحي : 60 ت فزار)، مهندسي كامپيوتر –نرم افزار(چندبخشي ) ۱۱۱۵۰۶۸ – ، مهندسي فناوري اطلاعات ۱۱۱۵۱۳۸ – ، علوم كامپيوتر ۱۱۱۵۱۶۲ - ، ریاضیات و کاربردها، علوم کامپیوتر ۱۵۱۱۰۱۹ كدام مورد در تعريف *this* \*بيان كاملتر است؟ 23 - يك اشاره گر آشكار است كه به كلاس درحال نمونه سازي اشاره دارد. - . يك اشاره گر مخفي است كه به شيء جاري اشاره دارد. يك اشاره گر آشكار است كه به عملگر درحال اجرا اشاره دارد. - يك اشاره گر مخفي است كه به تابع جاري درحال اجرا اشاره دارد.  $?$  كد  $f$ (); كدام كد زير است $p \to f$ (); **× −۲۴** \* *p*. *f* () \* *p*.(\* *f* )() *p*.(\* *f* )() *p*. *f* () -. . . .  $p_{\cdot}(*f)()$  .  $\uparrow$   $p_{\cdot}f()$  .  $\uparrow$ عضو Protected ، عضوي است كه : 25 - از خارج از كلاس قابل دستيابي نيست وتوسط كلاسهاي فرزند مستقيم دستيابي شود. - . از خارج از كلاس قابل دستيابي است وتوسط اعضاي همان كلاس وكلاسهاي فرزند مستقيم دستيابي مي شود. .<br>۳ از داخل كلاس قابل دستيابي نيست وتوسط كلاسهاي فرزند مستقيم دستيابي نمي شود. از داخل كلاس قابل دستيابي است وتوسط اعضاي همان كلاس وكلاسهاي فرزند مستقيم دستيابي نشود. ا- برنامه ای بنویسید که یک جدول ضرب در خروجی پیش فرض رسم نماید؟ سوالات تشريحى 1.۴۰ نمره ۲- برنامه ای بنویسید که با استفاده از ساعت سیستم و هسته تولید عدد تصادفی ، پس از دریافت دو مقدار(مثال : مسعد ال ۱و۱۰۰) به عنوان ورودی عددی تصادفی در این بازه تولید نماید؟ ۳- در آرایه ای با نام List نمرات درس ++C تعداد ۳۰ دانشجویان پیام نور قراردارد ، برنامه ای بنویسید که بررسی ۱،۴۰ نمره نماید نمره ۱۰،۵ آیا در لیست قرار داد و درصورت وقوع مکان آن را اعلام نماید؟ ۴- تابعی ای بنویسید که در آن از روش مرتب سازی حبابی لیست n تایی از اعداد ورودیfloat موجود در آرایه را ۱،۴۰ نمره منظم نمايد؟ ۵- کلاس مشتق شده ای از Book با نام Ebook شامل توابع سازنده ، چاپ نوع ، اندازه فایل ، تعریف نوع و چاپ ۱،۴۰ نمره نوع ًمازاد بر توابع والد شامل چاپ نام و شماره شناسائی کتاب وچاپ تعداد صفحه و تنظیم تاریخ انتشار نوشته كه شامل داده خصوصى نوع– سايز علاوه بر داده خصوصى والد شامل نام – نويسنده – شماره شناسائى – تعداد صفحه و تاریخ انتشار باشد.